# Initiate a Private Connection for HP ALM/QC

Last Modified on 03/13/2024 6:26 am EDT

**Important**: We are moving Exalate for HP QC/ALM into basic maintenance mode. This transition period lasts until June 2024, after which support is halted completely. For more information, please see <https://exalate.com/blog/end-of-support-hp/>.

# Initiate a Private Connection in Script Mode from HP ALM/ QC

# 1. Navigate to the **Connections** tab in the Exalate console.

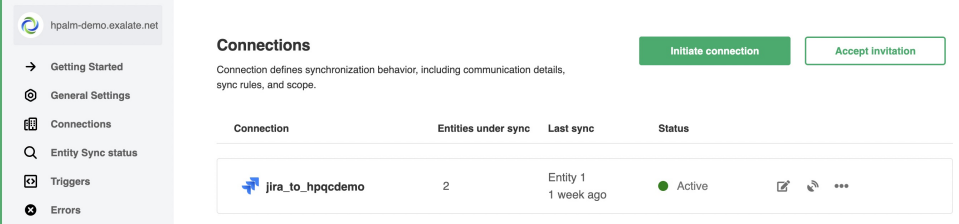

# 2. Click **Initiate Connection**.

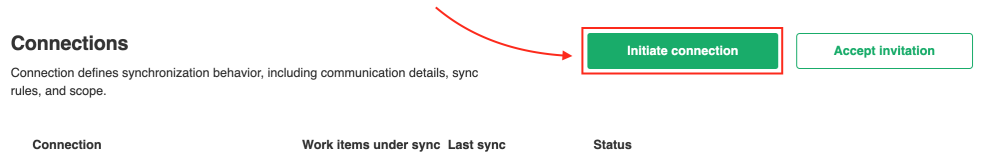

#### 3. **Choose the type of the destination instance** .

Based on the type Exalate knows how to communicate with the Destination Instance.

You can synchronize with the following types of instances:

- **Public** the destination instance which is in a public network and you can access it from your side.
- **Private** the destination instance in a private network or behind the firewall and you cannot access it from your side.

The configuration depends on the connection type.

Choose Private and click **Next**.

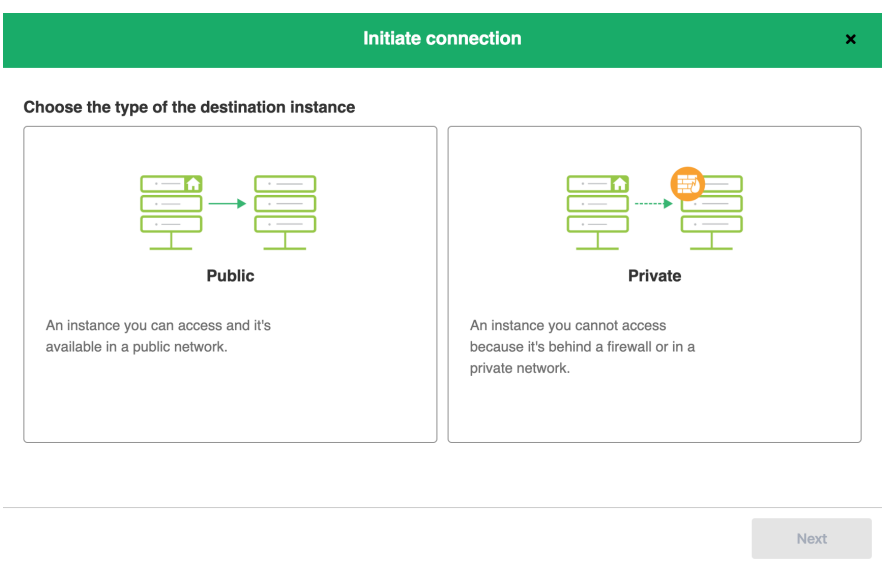

4. Specify Connection information.

**Destination instance URL** - available only for public connections

Instance short names are used to name both sides of the synchronization. The connection name is based on the instances' short names.

**Note**: The connection name is limited to 255 characters.

The Connection information describes the following:

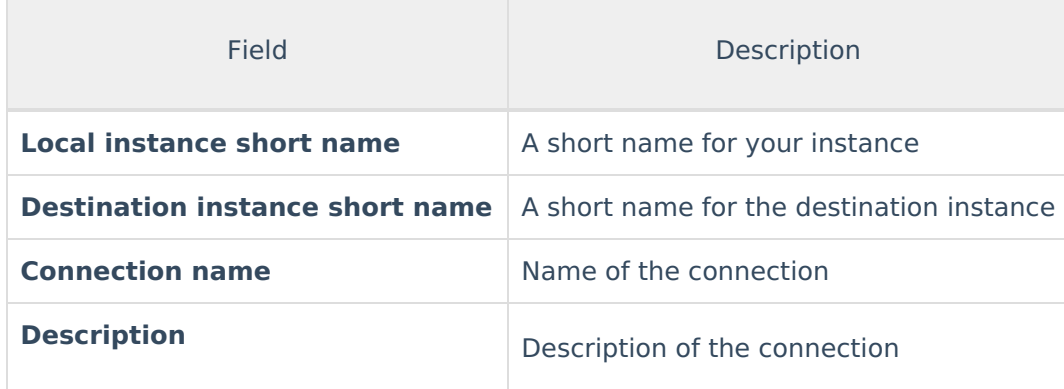

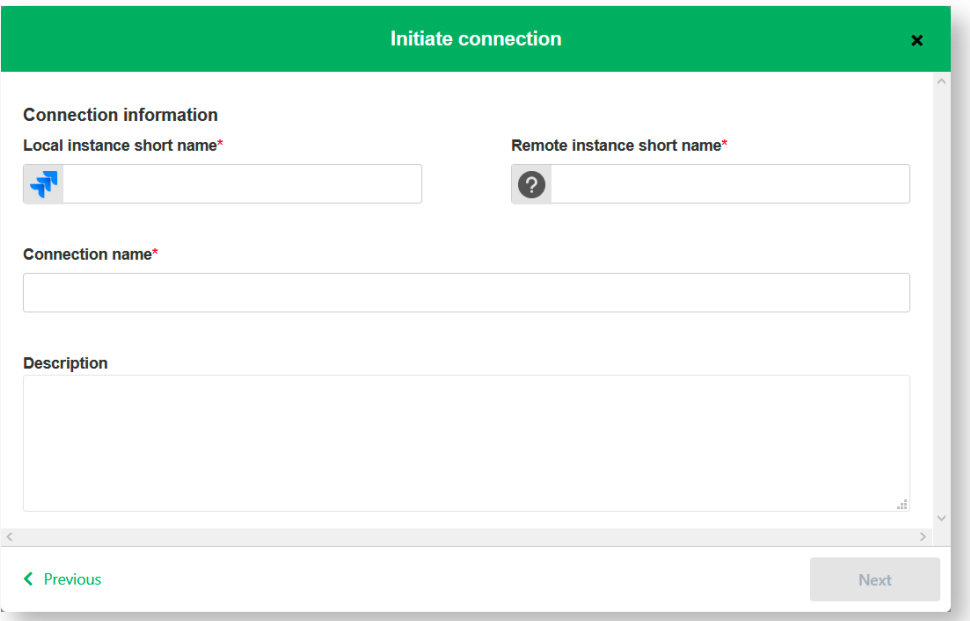

# 5. Click **Next**.

6. Choose the sync rules template.

**Note**: The connection between instances requires sync behavior configuration on both sides. Exalate generates default sync rules to synchronize basic issue fields. You can adapt the Sync Rules later.

# **Single Project:**

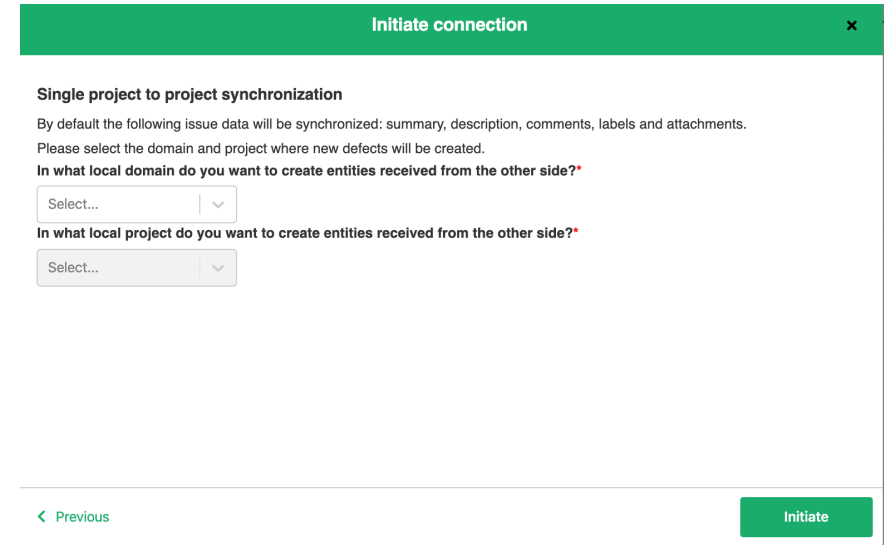

Or **Advanced:**

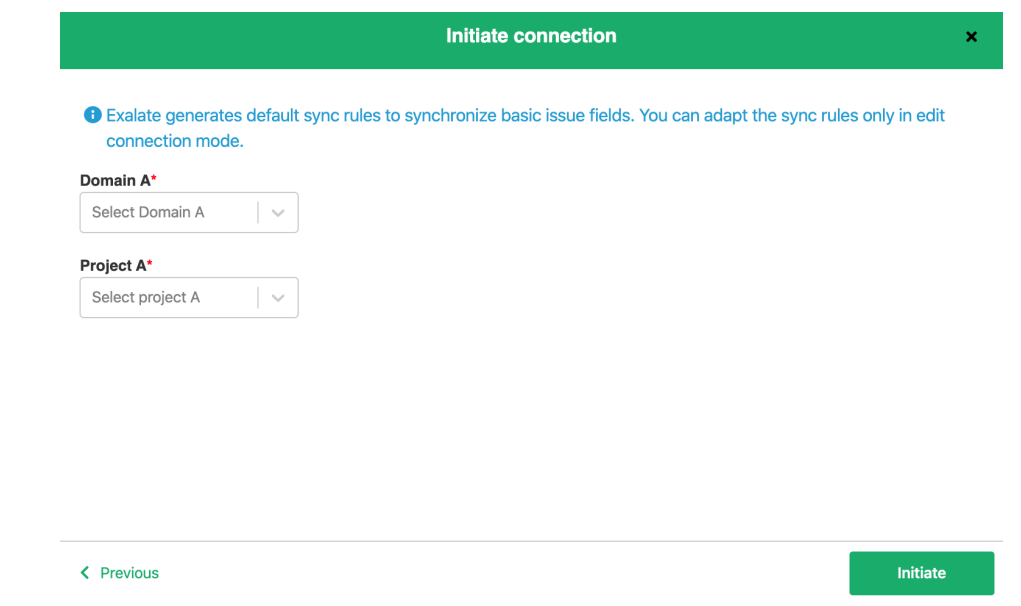

### 7. Click **Initiate**.

# 8. Click **Copy invitation code**.

You can send the invitation code to the destination instance admin

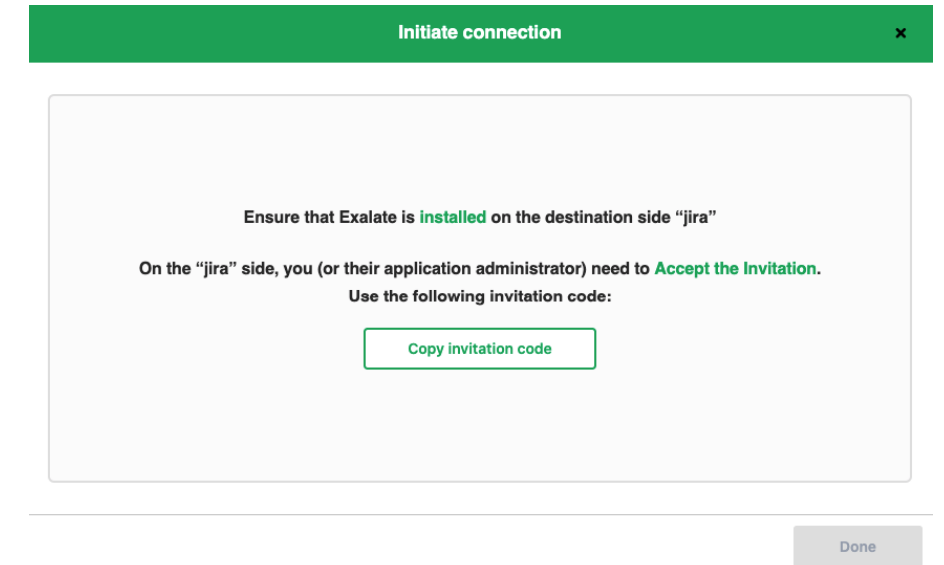

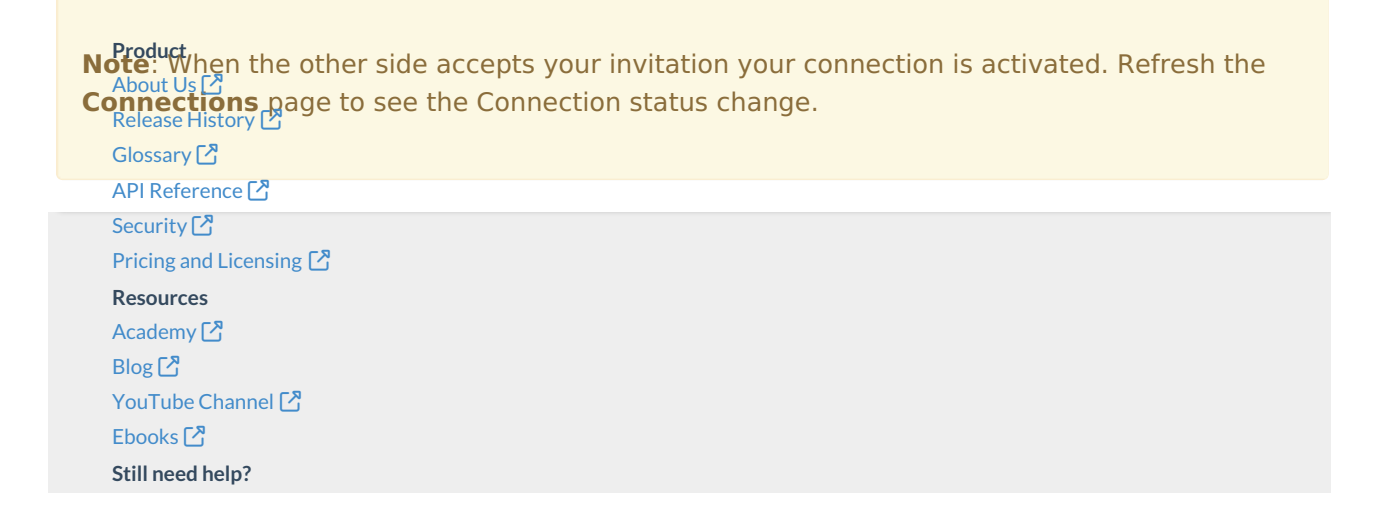

Join our [Community](https://community.exalate.com) [ $\sqrt{2}$ ] Visit our [Service](https://exalate.atlassian.net/servicedesk/customer/portal/5) Desk [ $\overline{S}$ ] Find a [Partner](https://exalate.com/partners) [ $\sqrt{2}$ ]